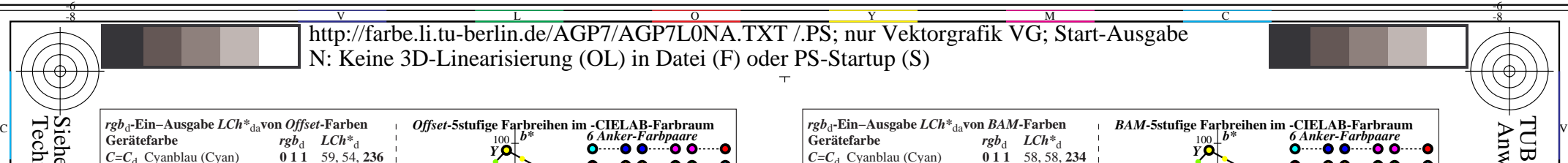

AGP71−3N

*C*=*C*<sub>d</sub> Cyanblau (Cyan) **0 1 1** 58, 58, 234<br> *V*=*B*, Violetblau (Blau) **0 0 1** 28, 52, 303  $V = B_d$  Violetblau (Blau) **0 0 1** 28, 52, 303<br> $M = M_A$ Magentarot **1 0 1** 47, 74, 351

AGP70−1N

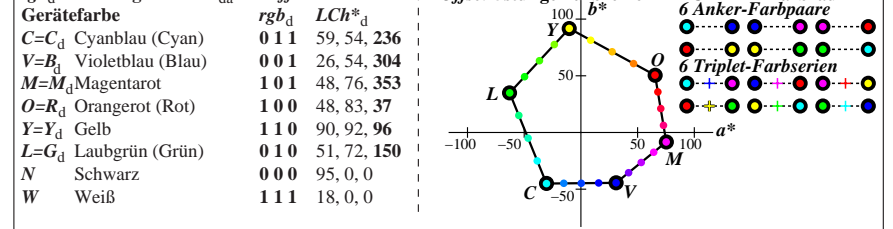

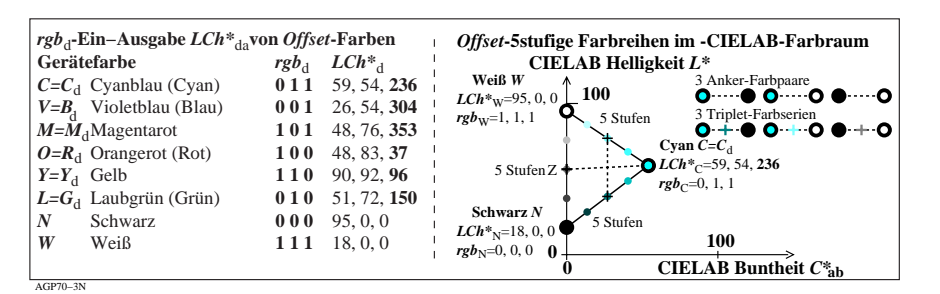

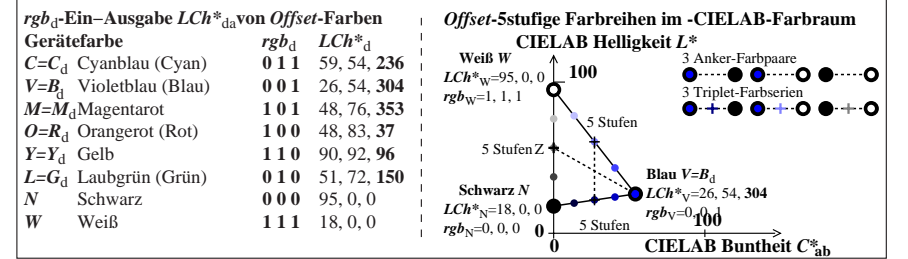

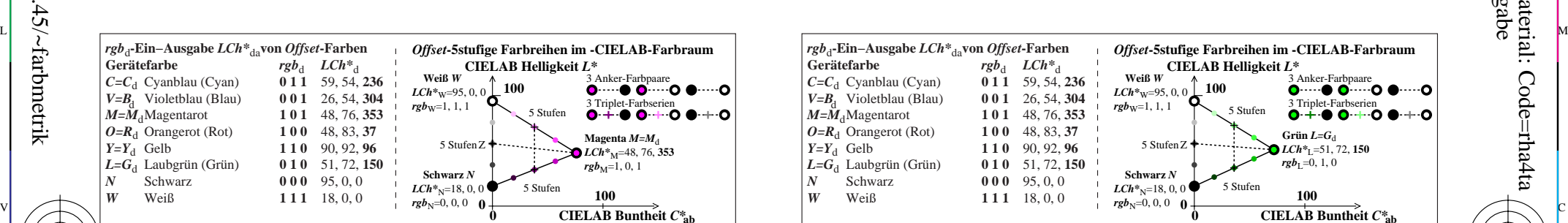

M

C

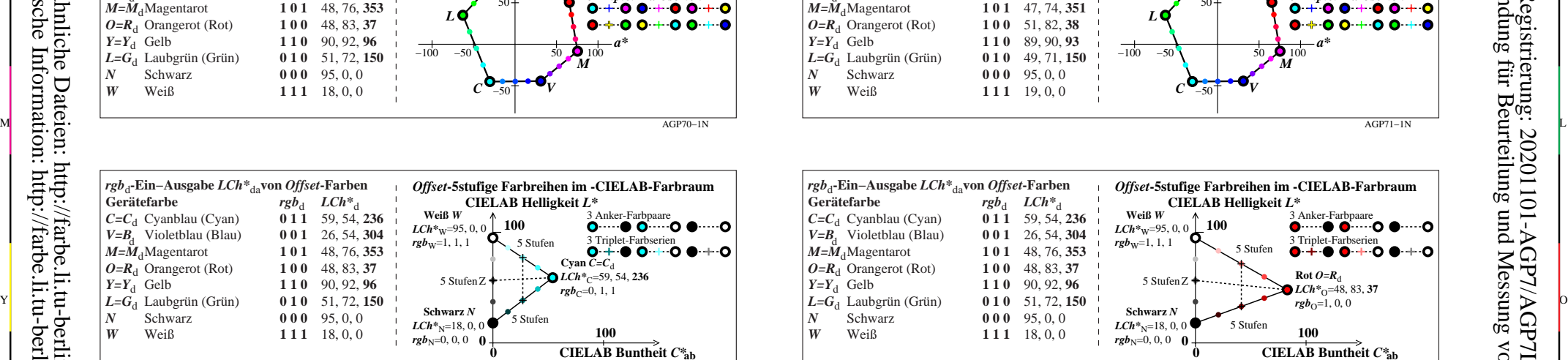

50

C

*L*

*O*

**6 Mars 0 1 Mars 10 1 Mars 10 1 Mars 10 1 Mars 10 1 Mars 10 1 Mars 10 1 Mars 10 1 Mars 10 1 Mars 10 1 Mars 10 1 Mars 10 1 Mars 10 1 Mars 10 1 Mars 10 1 Mars 10 1 Mars 10 1 Mars 10 1 Mars 10 1 Mars 10 1 Mars 10 1 Mars 10 1** 

-6

Anwendung für Beurteilung und Messung von Display- oder Druck-Ausgabe

TUB-Registrierung: 20201101-AGP7/AGP7L0NA.TXT /.PS

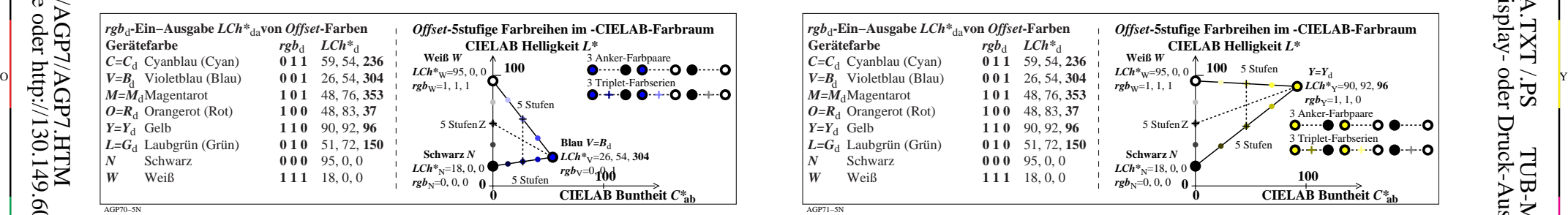

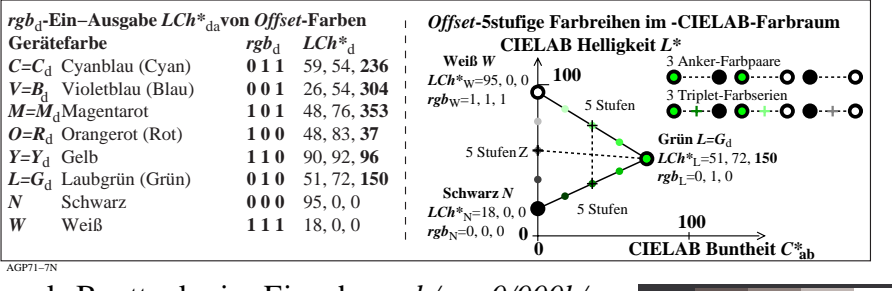

V

-6

TUB-Material: Code=rha4ta

L

**rub-Eingabe und CIELAB-LabC\*abhab-Ausgabe von Offset-Testfarben Ausgabe:** *rgb/cmy0/000k/n***<br>** *rgb\****<sub>d</sub>-Eingabe und CIELAB-LabC\*abhab-Ausgabe von Offset-Testfarben Ausgabe: keine Änderung** TUB-Prüfvorlage AGP7; Offset- und BAM-Testfarben als Bunttonkreis Eingabe: rgb/cmy0/000k/n

 $\overline{O}$ 

Y

-8

AGP70−5N

AGP70−7N

-8